**A PRACTICAL GUIDE ON ADOPTING KOHA OPEN SOURCE LIBRARY MANAGEMENT SOFTWARE**

> GEORGE OSAS EROMOSELE Systems Librarian

**BY** 

BSc Comp. Sc. (Uniben), MLIS (Ibadan)

*[\(eromosele.og@unilorin.edu.ng\)](mailto:(eromosele.og@unilorin.edu.ng)) 08036897391*

What is Koha ?

Koha from the Moari term or gift which means "a gift" or "a donation". Initially developed in New Zealand by Katipo Communications and Horowhenua Library Trust. Koha is an ILS Open Source Free

Why use Koha?

Maintained by software providers and Library technology staff from around the world Customer becomes joint owner/ developer **Stability Scalability** Good support

Long term support

Cost effective

# Why use Koha

Allows user innovation

**EFree and Open Source** 

OS independent

Web based

Multi lingual

### Features of Interest in Koha

 $\Box$ Web – base

**EFUII MARC21 and UNIMARC support** 

Branch transfers

Built – in Z39.50 server for resource sharing (support

copy Cataloguing)

Online reservations

Online renewals

E-mail notifications

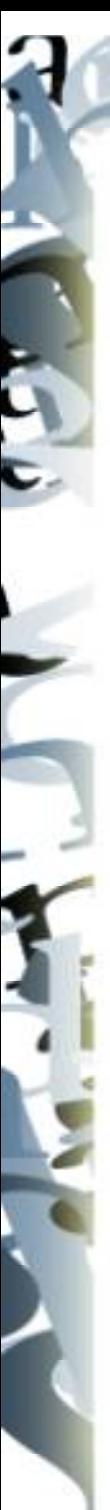

## Features of Interest in Koha

Shopping list & cart Virtual shelves Borrowing history Overdue fines Barcode printing

Set-backs in using Koha

Technical knowledge to install and deploy

User interface is Librarian biased

Catloguing done online unlike Biblofile

Difficulty in re-indexing when Zebra is used

# **Koha Modules:**

#### **OPAC**

Full catalogue.

Circulation.

Serials.

Acquisition.

Patron Management.

Branch management.

**Reservations** 

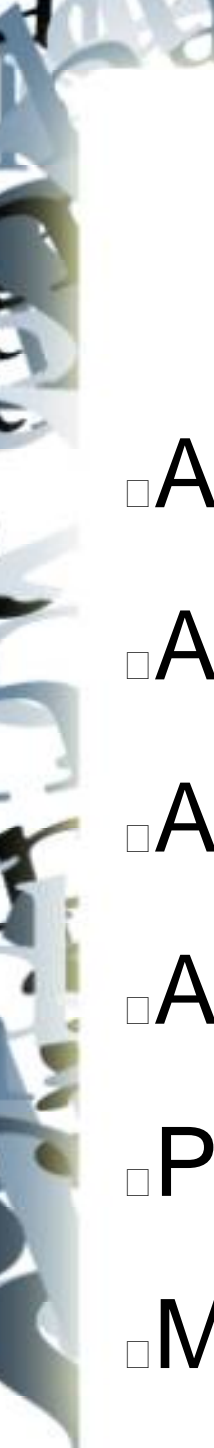

## Requirements for installing Koha

A server

An IT staff

A server OS (preferably)

Apache

PERL

**MySQL** 

The Koha System Architecture

Client – Server Architecture **Server: Any server running a server OS** preferably a Linux server OS. Client: Any OS, almost all web browsers Koha will run on any TCP/IP connection

Upgrading to a new version of Koha

Open Applications > Accessories > Terminal Apply following commands,

sudo apt-get update sudo apt-get upgrade apt-get install koha-common

### **KOHA MAILING LIST**

Join Koha Online Community through your Yahoo Account by sending email to: [koha@lists.katipo.co.nz](mailto:koha@lists.katipo.co.nz) Describe yourself in details and your institution so

that you can get approval from the Koha mailing list Administrator

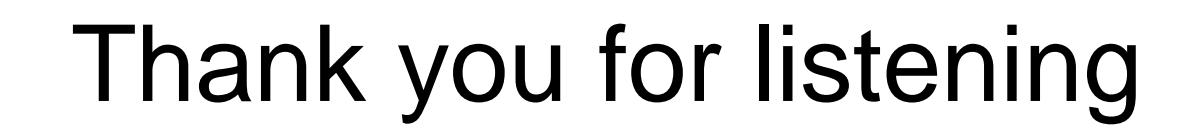